# **SIMULADOS & TUTORIAIS**

#### **SIMULADOS CSS - II**

## **20 QUESTÕES**

**Copyright 2020 – Todos os Direitos Reservados Jorge Eider F. da Silva**

Proibida a reprodução deste documento no todo ou em parte por quaisquer meios, seja digital, eletrônico ou impresso sem a expressa autorização do autor por escrito. Os infratores serão punidos de acordo com a Lei.

#### **SIMULADOS II**

- 1) Qual das formas devemos utilizar para criarmos nossos estilos CSS?
	- a) Inline Styling
	- b) Internal Style Sheet
	- c) External Style Sheet
	- d) Todas as três formas podem ser utilizadas
- 2) Qual das alternativas abaixo define se uma imagem de fundo ficará fixa ou rolará com o resto da página?
	- a) background-postion
	- b) background-attachment
	- c) background-repeat
	- d) background-no-repeat
- 3) De que forma uma cor é especificada em CSS?
	- a) Somente em hexadecimal (HEX)
	- b) Somente no formato RGB
	- c) Utilizando no nome da cor, em inglês
	- d) Todas as alternativas estão corretas
- 4) Qual a forma correta de usar a propriedade color em CSS?
	- a) body {color:blue;}
	- b) h1 {color:#00ff00;}
	- c) h2  ${color:rgb(255,0,0);}$
	- d) Todas estão corretas
- 5) Se quisermos justificar um parágrafo em CSS, qual a forma que devemos utilizar?
	- a) p {text-alignment:justify;}
	- b)  $p$  {text-align: justify; }
	- c)  $p$  {text:justify; }
	- d) p {text-align=justify;}
- 6) Qual das alternativas abaixo converte todos os caracteres de um parágrafo para caracteres maiúsculos?
	- a) p.uppercase {text-transform:uppercase;}
	- b) p.lowercase {text-transform:lowercase;}
	- c) p.capitalize {text-transform:capitalize;}
- 7) Qual das formas abaixo é a correta para se criar um recuo de 80 pixels na primeira linha de um parágrafo?
	- a) p{text-indent=80px;}
	- b) p{text-indentation:80px;}
	- c) p{text-indent:80px;}
- d) p{text:indent:80px;}
- 8) Qual das formas abaixo é a correta para se criar um parágrafo com uma linha sobreposta?
	- a) p {text-decoration:underline;}
	- b) p {text-decoration:shadow;}
	- c) p {text-decoration: line-through;}
	- d) p {text-decoration:overline;}
- 9) Qual das propriedades abaixo define a cor de um texto?
	- a) color
	- b) text:color
	- c) text.color
	- d) color:text

10) Em CSS, como *h1* pode ser chamado?

- a) Seletor
- b) Atributo
- c) Valor
- d) Tag

11) Em CSS, do que "*color: red*" pode ser chamado?

- a) Selector
- b) Rule
- c) Declaration
- d) Nenhuma das opções acima
- 12) Qual das seguintes funções ajusta o brilho da cor de um elemento, para uso da propriedade de filtro?
	- a) contrast()
	- b) dark()
	- c) light()
	- d) brightness()
- 13) Qual dos seguintes atributos é usado para especificar elementos para vincular regras de estilo?
	- a) id
	- b) class
	- c) tag
	- d) todos os mencionados

14) Os seletores \_\_\_\_\_\_\_, são usados para especificar uma regra para vincular a um elemento único particular:

- a) id
- b) class
- c) tag

d) ambos class e tag

15) Em CSS, do que "font-size" pode ser chamado?

- a) Selector
- b) Rule
- c) Property
- d) Property-Name

16) Os seletores \_\_\_\_\_\_\_\_\_ são usados para especificar um grupo de elementos.

- a) id
- b) class
- c) tag
- d) ambos class e tag

17) Qual das seguintes tags é usada para incorporar o CSS na página html?

- a) <script>
- b) <style>
- c)  $<\csc s$
- d) <!DOCTYPE html>
- 18) A implementação \_\_\_\_\_\_\_\_\_\_ que introduziu propriedades de texto, lista, caixa, margem, borda, cor e fundo.
	- a) css
	- b) html
	- c) ajax
	- d) php

19) Qual dos seguintes elementos é usado pela propriedade filter para desfocar as imagens?

- a) opaque()
- b) scatter()
- c) blur()
- d) todos os mencionados
- 20) Qual das seguintes funções converte a cor de um elemento em um tom de cinza, para uso pela propriedade *filter*?
	- a) shade()
	- b) grayscale()
	- c) black()
	- d) brightness()

**\*\*\*\*\***

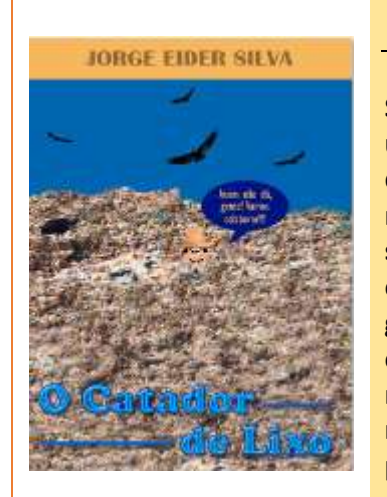

Somente em eBook Na Amazon.com.br

# *O CATADOR DE LIXO*

**Seu Antônio era catador de lixo desde que entendia de gente. Era uma herança de seu pai. Ele vivia na favela denominada "Comunidade da Boa Esperança", na zona norte da capital. Não tinha nenhuma qualificação para conseguir outra atividade, nem tampouco sua esposa, Dona Marta. Sua única esperança para melhorar de vida era seu filho Romão, mas, mesmo assim, ainda estava longe de chegar lá, pois ele ainda tinha 12 anos e seu Antônio não tinha muita certeza se estaria vivo quando esse dia chegasse. Romão estudava na escola pública da periferia. Tinha muito gosto pelos estudos e era muito curioso para saber das coisas. O que ele aprendia passava para seus colegas. Ele não era egoísta e gostava de compartilhar seus conhecimentos com todos. Os professores gostavam muito dele pelo seu esforço e dedicação, e deram a oportunidade que ele precisava. A partir daí sua família e as pessoas do seu círculo de amizades dentro da comunidade melhoraram de vida consideravelmente.**

*Para Comprar ou Ler os primeiros Capítulos acesse o link abaixo: https://clubedeautores.com.br/livro/o-catador-de-lixo*

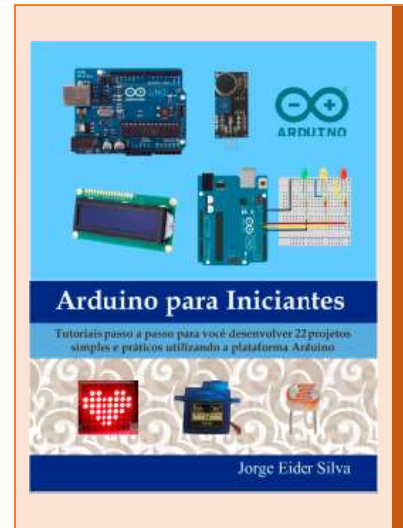

Somente em eBook Na Amazon.com.br

### *ARDUINO PARA INICIANTES*

**Este livro mostra através de tutoriais passo a passo 22 projetos simples e práticos desenvolvidos na plataforma Arduino. Todos os projetos são acompanhados de diagramas para facilitar as conexões, além de acompanhar imagens detalhadas do projeto real. Os códigos são totalmente comentados para facilitar a compreensão, e cada projeto acompanha instruções explicativas sobre o seu funcionamento. Todos os componentes utilizados são de baixo custo e poderão ser encontrados facilmente no mercado elétrico ou eletrônico. A instalação da IDE do Arduino é explicada em detalhes, como também grande parte da sua programação.**

**Com este livro você aprenderá a montar e executar os seguintes projetos:**

**Projeto 1 – LED Piscante Projeto 2 – Semáforo com LEDs**

**Projeto 3 – LED RGB – Mostrando as Cores**

- **Projeto 4 – LED controlado por Potenciômetro**
- **Projeto 5 – LED controlado por Botão**
- **Projeto 6 – LED RGB controlado por Botões**
- **Projeto 7 – Display de 7 Segmentos**
- **Projeto 8 – Display LCD com Potenciômetro**
- **Projeto 9 – Matriz de LEDs**
- **Projeto 10 – Sensor Ultrassônico com LEDs**
- **Projeto 11 – Sensor Ultrassônico com LED RGB**
- **Projeto 12 – Sensor Ultrassônico com Alarme**
- **Projeto 13 – Sensor de Luz com LED**
- **Projeto 14 – Sensor de Luz com Alarme**
- **Projeto 15 – Sensor Infravermelho com LEDs**
- **Projeto 16 – Sensor Infravermelho com Alarme**
- **Projeto 17 – Sensor de Som com LED**
- **Projeto 18 – Sensor de Som com Alarme**
- **Projeto 19 – Alarme controlado por Botão**
- **Projeto 20 – Sensor de Temperatura com LEDs**
- **Projeto 21 – Servo controlado por Potenciômetro**
- **Projeto 22 – Joystick controlando 3 Servos**

*Para Comprar ou Ler os primeiros Capítulos acesse o link abaixo: https://www.amazon.com.br/dp/B01N35EOZA*

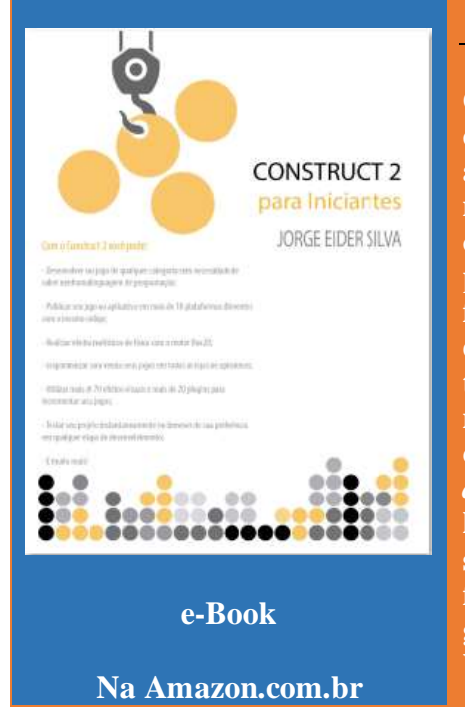

#### *CONSTRUCT 2 - PORTUGUÊS*

**O Construct 2 é um poderoso motor de jogo (mais conhecido como** *game engine***, em inglês), de código aberto, criado para o desenvolvimento de jogos 2D. É uma ferramenta que permite criar jogos baseados na web sem maiores conhecimentos em linguagem de programação por parte do desenvolvedor. Possui uma série de recursos de forma que o desenvolvedor possa montar os mais variados tipos de jogos com certa facilidade, que funcionem inteiramente integrados ao HTML5. Ele é destinado primeiramente para não programadores, permitindo a criação rápida de jogos e aplicativos, por meio do método**  *drag-and-drop* **usando um editor visual e um sistema de lógica baseado em comportamentos, eventos e ações. O seu projeto poderá ser exportado para mais de 10 plataformas diferentes sem nenhuma alteração no código original, testado em qualquer fase de desenvolvimento, na Web e em dispositivos móveis, e publicado para venda** 

**nas diversas lojas, como Google, Windows Store, Amazon, entre outras. Ele é focado na criação de jogos em HTML5 e é bem fácil de utilizar. No entanto, não está descartada a possibilidade de se desenvolver alguns tipos de aplicativos.**

*Para Comprar ou Ler os primeiros Capítulos acesse o link abaixo: https://www.amazon.com.br/dp/B017DNXIIW*

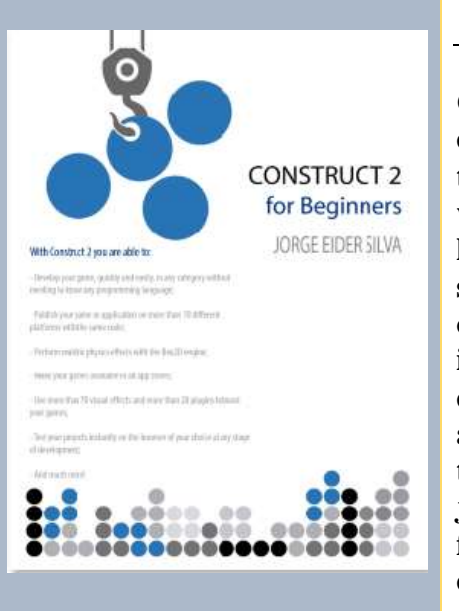

**e-Book Na Amazon.com.br**

#### *CONSTRUCT 2 – ENGLISH EDITION*

**Construct 2 is a powerful game engine, open source, created for the development of 2D games. It is a tool to create games based on the web without much knowledge in programming language by the developer. It has a series of features so that the developer can assemble all kinds of games with relative ease, which operate fully integrated into HTML5. It is primarily intended for non-programmers, enabling the rapid creation of games and applications through the dragand-drop method using a visual editor and a logic system based on behaviors, events and actions. Your project can be exported to more than 10 different platforms without any changes on the original code, and it can be tested in any stage of development on Web and mobile devices, and published for sale in various shops such as Google, Windows Store, Amazon, between others. It is focused on creating games in HTML5 and is easy to use. However, it is not ruled out the possibility of developing some types of applications.**

*Para Comprar ou Ler os primeiros Capítulos acesse o link abaixo: https://www.amazon.com.br/dp/B01EULZJ28*

### *JAVA QUIZ – 800 QUESTÕES*

**Esse livro-apostila contém 800 questões de Java, do tipo múltipla escolha, verdadeiro ou falso e preencher lacunas, divididas em 40 testes de 20 questões cada. Abrange várias categorias, como Strings, Date & Time, Tipos de Dados, Entrada e Saída, Objetos e Classes, Tipos de variáveis, Arrays, Herança, Loops, etc. Ideal para aqueles que pretendem fazer os exames de certificação, proprietários de cursinhos de programação, ou mesmo aqueles que pretendem aprender mais um pouco sobre a linguagem Java. Como o inglês** 

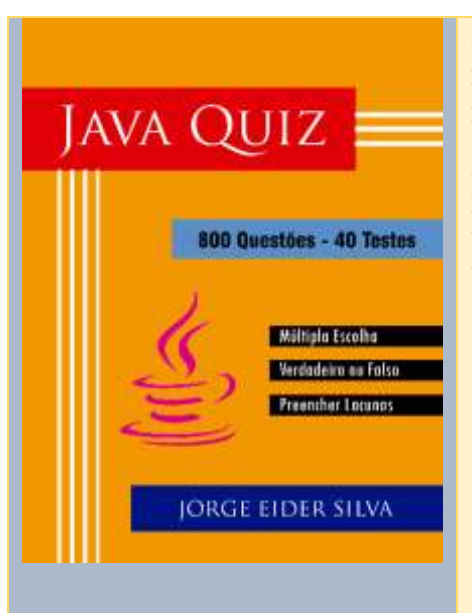

**é a língua padrão da área de programação, inicialmente eu escrevi esse livro com todas as questões em inglês.**

**Páginas: 239 Formato: PDF Preço: R\$ 35,00**

*Esse livro pode ser solicitado atraves do e-mail: [jorge.eider@gmail.com](mailto:Jorge.eider@gmail.com)*

# **PUBLIQUE SEU LIVRO E VENDA PARA O MUNDO**

Nesse mini-curso de apenas 8 horas você aprenderá:

- Como formatar e corrigir seu livro de acordo com as regras gramaticais
- · Como escolher a ferramenta mais apropriada para criar uma capa
- · Como criar um sumário
- Como converter seu livro para eBook
- Como enviar seu manuscrito para as Editoras
- · Como participar de Concursos Literários

Está na hora de tirar seus rascunhos da gaveta e se tornar um editor independente. Não importa o seu gênero: Novela, Romance, Conto ou Poesia. Quem sabe seu livro não poderá ser o best-seller de amanhã!

Para maiores informações envie um zap para: (84) 99988-4136, ou envie um e-mail para:

jorge.eider@gmail.com

**\*\*\*\*\***